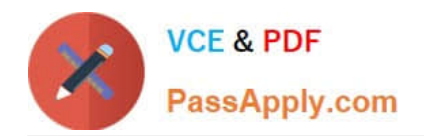

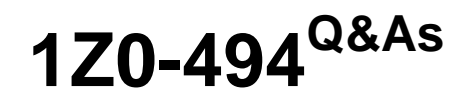

PeopleSoft Campus Solutions 9 Student Enrollment Implementation **Essentials** 

# **Pass Oracle 1Z0-494 Exam with 100% Guarantee**

Free Download Real Questions & Answers **PDF** and **VCE** file from:

**https://www.passapply.com/1z0-494.html**

# 100% Passing Guarantee 100% Money Back Assurance

Following Questions and Answers are all new published by Oracle Official Exam Center

**Colonization** Download After Purchase

- **@ 100% Money Back Guarantee**
- **63 365 Days Free Update**
- 800,000+ Satisfied Customers

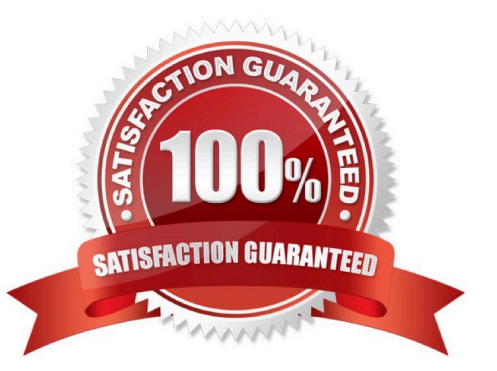

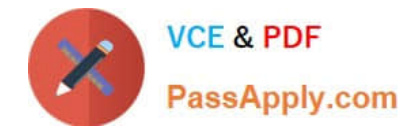

### **QUESTION 1**

Your client is attempting to add a comment to a student\\'s record by using the 3Cs but is only able to see

existing comments. The client has been assigned to the appropriate 3C group.

What step should you perform to troubleshoot this problem?

- A. Create a new role for access to the comment category.
- B. Ensure that the 3C group\\'s Update/Inquiry check boxes have been selected at row-level security
- C. Create a new permission list for access to the comment category.
- D. Create a new Update/Inquiry group.
- E. Assign the comment category to an Administrative Function of GEN.

Correct Answer: C

# **QUESTION 2**

How can an institution allow a student to enroll in more units than the maximum allowed for a term?

A. By assigning the student a positive service indicator, which specifies that the student can enroll in more units than what is currently allowed for the term

B. By assigning the student a Milestone value that allows more than the maximum units

C. By overriding the student\\'s Academic Level for the term

D. By scheduling a special class section for students who can enroll in more units than the allowed number

E. By selecting the Override Unit Limits option on the Term Activate a Student page and entering the appropriate maximum units in the appropriate fields

Correct Answer: C

#### **QUESTION 3**

Your client is writing an Admissions Application query containing the table ADM\_APPL\_PROG, When the client runs the query, they get "No Matching Rows were Found" in the query results. When the same query is run in SQL, over 100 rows are returned.

Which two options reflect both the specific table that the client does not have access to and the Admissions Row Level where it can be found?

A. SCRTY\_PROG\_ACTN

B. SCRTY\_APPL\_CTR

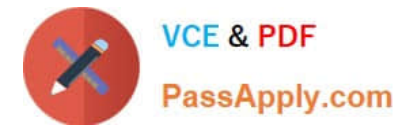

- C. Admissions Action Security
- D. Recruiting Center Security
- E. Application Center Security
- F. SCRTY\_ACC\_GRP

Correct Answer: BE

# **QUESTION 4**

Which five data fields can be configured to carry forward from a prospect to an applicant record?

- A. Recruiting Category
- B. Financial Aid Interest
- C. Housing Information
- D. Admit Type
- E. Academic Program/Plan
- F. Last School Attended
- Correct Answer: ABDEF

# **QUESTION 5**

Your customer wants to set a course default so that students are auto-enrolled from the waitlist. On which component should this be specified?

- A. Academic Career table
- B. Academic Institution table
- C. Course Catalog
- D. Schedule of Classes
- E. Campus table

Correct Answer: A

# **QUESTION 6**

Your client occasionally encounters situations where students re-app/y to re-enter a previous program of study. What is the best way to manage this process with the delivered functionality?

A. Give the student a new program/plan row with a re-admit program action.

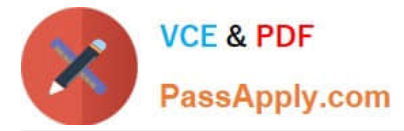

- B. Create a separate Program and Plan structure for the students in this situation.
- C. Create an Admit Type with the Readmit Processing Required check box selected.
- D. Place the particular students in a Student Group that is marked for re-admissions.

E. Create an application record as you would for a new student, allowing the system to create a new student record in this program and plan when the student is admitted.

Correct Answer: C

# **QUESTION 7**

Your client needs to be able to delete applications in batch. Which three options reflect the menu, component, and additional OPRID security that your client requires in order to secure this page and have it execute correctly?

- A. Symbolic ID
- B. ADM\_APP\_DEL\_BATCH
- C. Navigator Home page
- D. PROCESS\_APPLICATIONS
- E. Process Profile
- Correct Answer: D

# **QUESTION 8**

At which level in the Academic Structure are a student\\'s Term Enrollment Limits established?

- A. Academic Institution
- B. Academic Program
- C. Career
- D. Plan
- E. Subplan
- Correct Answer: B

#### **QUESTION 9**

In a multi-institution setting, which element must be shared among all defined institutions?

- A. Academic Programs
- B. Academic Careers

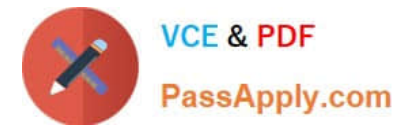

- C. Course Catalog
- D. Translate values
- E. Schedule of Classes

Correct Answer: B

#### **QUESTION 10**

Your client wants to avoid duplicate application entry by initiating a Search/Match warning each time an

application is entered and saved based on institutional criteria.

How should you achieve this?

- A. Set the appropriate level by using the App1 on File Warning criteria.
- B. Use a permission list to limit which applications can be saved by which users.
- C. Use row-level security under SetupSACR to limit the applications that can be saved.
- D. Use the Search/Match functionality to ensure that the warning appears automatically.
- E. Create a security role to limit the users that can save certain applications.

Correct Answer: C

### **QUESTION 11**

Which two actions should you take to accommodate a client whose institution has a different repeat policy for different careers (for example, Undergraduate and Graduate)?

- A. Build a Repeat Rule for each career, and then attach the rule to the respective Career and Program tables.
- B. Build a single Repeat Rule to reflect two differing career repeat policies.
- C. Build a single Repeat Rule for one career, and then an exception code for the second career.
- D. Specify all repeat information in the Course Catalog for each career\\'s courses.
- E. Build two separate Repeat Schemes

Correct Answer: BC

### **QUESTION 12**

Your client wants to build a course that has separate lecture, laboratory, and discussion sections. How would you achieve this?

A. Build one course with a single course ID and a component each for the lecture, laboratory, and discussion sections.

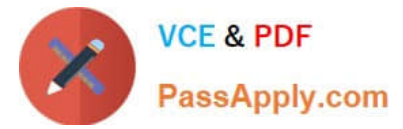

- B. Build three individual courses with their own course IDs.
- C. Schedule three lecture sections and specify the type of class in Class Notes.
- D. Create one course ID with three offerings: one for lecture, one for laboratory, and one for discussion.
- E. Build one course ID and assign course attributes for each class component.

Correct Answer: C

## **QUESTION 13**

Your client assigned communications to students a day ago. The next day when they run Communication Generation (CommGen), the communication is not generated successfully. What step should be taken to troubleshoot this error?

A. Ensure that the client has security access to the communication.

B. Create a new data source, template, report definition, and letter code.

C. Make sure that Communication Date Range Selection on the CommGen process reflects the date the communication was assigned.

- D. Assign the communication to the students on a new row.
- E. Run the Reset Communications process.

Correct Answer: E

### **QUESTION 14**

Your client wants to restrict when different groups can access enrollment functions based on defined time periods. What is the first step that should be performed to allow the client to group users accordingly?

A. Create Enrollment Access IDs for each group.

- B. Create Enrollment Groups for each group.
- C. Set Enrollment Overrides for each group.
- D. Run a Mass Change process.
- E. Create an Enrollment Appointment and assign it to users.

Correct Answer: D

### **QUESTION 15**

What would prevent a user from creating an applicant record in a particular program, plan, or subplan?

A. Last Admit Term for the program, plan, or subplan being less than or equal to Admit Term for the applicant record

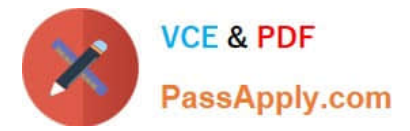

- B. Last Admit Term for the program, plan, or subplan being greater than Admit Term for the applicant record
- C. The program, plan, or subplan being unavailable for the selected Admit Type
- D. Last Admit Term not populated for the program, plan, or subplan
- E. The program, plan, or subplan being unavailable for the selected Application Center

Correct Answer: D

[1Z0-494 PDF Dumps](https://www.passapply.com/1z0-494.html) [1Z0-494 Study Guide](https://www.passapply.com/1z0-494.html) [1Z0-494 Exam Questions](https://www.passapply.com/1z0-494.html)